# NAG Toolbox

# nag pde 1d parab fd interp (d03pz)

## <span id="page-0-0"></span>1 Purpose

nag\_pde\_1d\_parab\_fd\_interp (d03pz) interpolates in the spatial coordinate the solution and derivative of a system of partial differential equations (PDEs). The solution must first be computed using one of the finite difference schemes nag pde 1d parab fd  $(d03pc)$ , nag pde 1d parab dae fd  $(d03ph)$  or nag\_pde\_1d\_parab\_remesh\_fd (d03pp), or one of the Keller box schemes nag\_pde\_1d\_parab\_keller (d03pe), nag\_pde\_1d\_parab\_dae\_keller (d03pk) or nag\_pde\_1d\_parab\_remesh\_keller (d03pr).

## 2 Syntax

```
 u, x, xp itype npde,
'npts', npts, 'intpts', intpts)
[up, ifail] = d03pz(m, u, x, xp, itype, 'npde', npde, 'npts', npts, 'intpts',
intpts)
```
## 3 Description

nag\_pde\_1d\_parab\_fd\_interp (d03pz) is an interpolation function for evaluating the solution of a system of partial differential equations (PDEs), at a set of user-specified points. The solution of the system of equations (possibly with coupled ordinary differential equations) must be computed using a finite difference scheme or a Keller box scheme on a set of mesh points. nag pde 1d parab fd interp (d03pz) can then be employed to compute the solution at a set of points anywhere in the range of the mesh. It can also evaluate the first spatial derivative of the solution. It uses linear interpolation for approximating the solution.

## 4 References

None.

## 5 Parameters

Note: the arguments [x](#page-1-0), m, [u](#page-1-0), [npts](#page-1-0) and [npde](#page-1-0) must be supplied unchanged from the PDE function.

## 5.1 Compulsory Input Parameters

## $1: \quad m = INTEGR$

The coordinate system used. If the call to nag pde 1d parab fd interp  $(d03pz)$  follows one of the finite difference functions then m must be the same argument m as used in that call. For the Keller box scheme only Cartesian coordinate systems are valid and so **m must** be set to zero. No check will be made by nag pde\_1d\_parab\_fd\_interp (d03pz) in this case.

 $m = 0$ 

Indicates Cartesian coordinates.

 $m = 1$ 

Indicates cylindrical polar coordinates.

 $m = 2$ 

Indicates spherical polar coordinates.

<span id="page-1-0"></span>Constraints:

 $0 \le m \le 2$  $0 \le m \le 2$  $0 \le m \le 2$  following a finite difference function;  $m = 0$  $m = 0$  following a Keller box scheme function.

2:  $u(npde, npts)$  – REAL (KIND=nag wp) array

The PDE part of the original solution returned in the argument u by the PDE function. Constraint:  $npde \geq 1$ .

3:  $x(npts)$  – REAL (KIND=nag wp) array

 $\mathbf{x}(i)$ , for  $i = 1, 2, \dots$ , **npts**, must contain the mesh points as used by the PDE function.

4:  $xp(intpts) - REAL (KIND = nagwp) array$ 

 $xp(i)$ , for  $i = 1, 2, \ldots$ , intpts, must contain the spatial interpolation points.

Constraint:  $\mathbf{x}(1) \leq \mathbf{x}\mathbf{p}(1) < \mathbf{x}\mathbf{p}(2) < \cdots < \mathbf{x}\mathbf{p}(\text{intpts}) \leq \mathbf{x}(\text{npts}).$ 

5: itype – INTEGER

Specifies the interpolation to be performed.

 $i$ type  $= 1$ 

The solutions at the interpolation points are computed.

itype  $= 2$ 

Both the solutions and their first derivatives at the interpolation points are computed. Constraint: **itype** = 1 or 2.

### 5.2 Optional Input Parameters

1: npde – INTEGER

Default: the first dimension of the array  $\bf{u}$ .

The number of PDEs.

Constraint: **npde**  $\geq 1$ .

#### 2: npts – INTEGER

Default: the dimension of the array  $x$  and the second dimension of the array  $u$ . (An error is raised if these dimensions are not equal.)

The number of mesh points.

Constraint:  $npts > 3$ .

#### 3: intpts – INTEGER

Default: the dimension of the array **xp**.

The number of interpolation points.

Constraint: intpts  $\geq 1$ .

## 5.3 Output Parameters

1:  $up(npde, intpts, itype) - REAL (KIND = nagwp) array$ 

If itype = 1, up $(i, j, 1)$ , contains the value of the solution  $U_i(x_i, t_{out})$ , at the interpolation points  $x_j = \mathbf{x}\mathbf{p}(j)$ , for  $j = 1, 2, \ldots$ , intpts and  $i = 1, 2, \ldots$ , npde.

If **itype** = 2,  $\mathbf{up}(i, j, 1)$  contains  $U_i(x_j, t_{\text{out}})$  and  $\mathbf{up}(i, j, 2)$  contains  $\frac{\partial U_i}{\partial x}$  at these points.

#### 2: ifail – INTEGER

 $\textbf{ifail} = 0$  unless the function detects an error (see Section 5).

### 6 Error Indicators and Warnings

Errors or warnings detected by the function:

#### ifail  $= 1$

```
On entry, itype \neq 1 or 2, or intpts < 1,
              intpts < 1,
or \qquad \qquad \textbf{node} < 1,or npts < 3,
or mathbf{m} \neq 0, 1 \text{ or } 2,<br>or the mesh point
              the mesh points x}(i), for i = 1, 2, \ldots, npts, are not in strictly increasing order.
```
#### ifail  $= 2$

On entry, the interpolation points  $xp(i)$  $xp(i)$ , for  $i = 1, 2, \ldots$ , [intpts](#page-1-0), are not in strictly increasing order.

#### ifail  $= 3$

You are attempting extrapolation, that is, one of the interpolation points  $\mathbf{xp}(i)$  $\mathbf{xp}(i)$  $\mathbf{xp}(i)$ , for some i, lies outside the interval  $[x(1), x(npts)]$  $[x(1), x(npts)]$  $[x(1), x(npts)]$  $[x(1), x(npts)]$  $[x(1), x(npts)]$ . Extrapolation is not permitted.

#### ifail  $= -99$

An unexpected error has been triggered by this routine. Please contact NAG.

#### ifail  $= -399$

Your licence key may have expired or may not have been installed correctly.

#### ifail  $= -999$

Dynamic memory allocation failed.

### 7 Accuracy

See the PDE function documents.

## 8 Further Comments

None.

### 9 Example

See Section 10 in nag pde 1d parab fd (d03pc), nag pde 1d parab remesh fd (d03pp) and nag pde 1d parab remesh keller (d03pr).

#### 9.1 Program Text

function d03pz\_example

fprintf('d03pz example results\n\n');

% Solution of an elliptic-parabolic pair of PDEs.

global alpha;

% Set values for problem parameters.  $npde = 2;$ 

```
% Number of points on calculation mesh, and on interpolated mesh.
npts = 20;intpts = 6;
itype = nag(int(1);neqn = npde*npts;lisave = neq n + 24;
nwk = (10 + 6*npde)*neqn;lrsave = nwk + (21 + 3 * npde) * npde + 7 * npts + 54;% Define some arrays.
rsave = zeros(lrsave, 1);u = zeros(npde, npts);
uinterp = zeros(npde, intpts, itype);
x = zeros(npts, 1);isave = zeros(lisave, 1, nag_int_name);
cwsav = {''; ''; ''; ''; ''; ''; ''; ''; ''; ''};
lwsav = false(100, 1);
iwsav = zeros(505, 1, nag_int_name);
rwsav = zeros(1100, 1);
% Set up the points on the interpolation grid.
xinterp = [0.0 \t0.4 \t0.6 \t0.8 \t0.9 \t1.0];acc = 1.0e-3;alpha = 1;itrace = n aq int(0);
itask = nag(int(1);% Use cylindrical polar coordinates.
m = nag_int(1);
% We run through the calculation twice; once to output the interpolated
% results, and once to store the results for plotting.
niter = [5, 28];% Prepare to store plotting results.
tsav = zeros(niter(2), 1);
usav = zeros(2, niter(2), npts);
isav = 0:for icalc = 1:2% Set spatial mesh points.
  piby2 = pi/2;hx = \overrightarrow{piby2}/(\text{npts-1});x = \sin(0:hx:piby2);
  % Set initial conditions.
  ts = 0;tout = 1e-5;
  % Set the initial values.
  [u] = \text{uint}(x, \text{ npts});% Start the integration in time.
  ind = nag\_int(0);% Counter for saved results.
  isav = 0;% Loop over endpoints for the integration.
  % S = 1: normal computation of output values at t = tout.
  for iter = 1:niter(icalc)%Set the endpoint.
    if icalc == 1
     tout = 10.0*tout;
    else
      if iter < 10
```

```
tout = 2*tout;
      else
        if iter == 10tout = 0.01;
        else
          if iter < 20
            tout = tout + 0.01;
          else
            tout = tout + 0.1;
          end
        end
      end
    end
    % The first time this is called, ind is 0, which (re)starts the
    % integration in time. On exit, ind is set to 1; using this value
    % on a subsequent call continues the integration. This means that
    % only tout and ifail should be reset between calls.
    [ts, u, rsave, isave, ind, user, cwsav, lwsav, iwsav, rwsav, ifail] = ...
    d03pc(...
           m, ts, tout, @pdedef, @bndary, u, x, acc, rsave, isave, itask, ...
          itrace, ind, cwsav, lwsav, iwsav, rwsav);
    if icalc == 1
      % Output interpolation points first time through.
      if iter == 1fprintf([' accuracy requirement = 812.5e\n', ...
                 ' parameter alpha = $12.3e\n', acc, alpha);
        fprintf(' t^2 / x
        fprintf('%8.4f', xinterp(1:intpts));
        fprintf('\n\n');
      end
      % Call d03pz to do interpolation of results onto coarser grid.
      [uinterp, ifail] = d03pz(...
                                 m, u, x, xinterp, itype);
      % Output interpolated results for this time step.
      fprintf('%7.4f u(1)', tout);
      fprintf('%8.4f', uinterp(1,1:intpts,1));
      fprintf('\n%13s','u(2)');
      fprintf('%8.4f', uinterp(2,1:intpts,1));
      fprintf('\n\n');
    else
      % Save this timestep, and this set of results.
      isav = isav+1;
      tsav(isav) = ts;usav(1:2, isav,1:nts) = u(1:2,1:nts);end
 end
 if icalc == 1
    % Output some statistics.
    fprintf([' Number of integration steps in time = % d\ n', ...
             ' Number of function evaluations = %6d\n', ...<br>' Number of Jacobian evaluations = %6d\n', ...
             ' Number of Jacobian evaluations = %d\n\pi', ...<br>' Number of iterations = %d\pi', ...
             ' Number of iterations
            isave(1), isave(2), isave(3), isave(5));
 else
    % Plot results.
   fig1 = figure;
    plot_results(x, tsav, squeeze(usav(1,:,:)), 'u_1');
   fig2 = figure;plot results(x, tsav, squeeze(usav(2,:,:)), 'u_2');
 end
end
function [p, q, r, ires, user] = pdedef(npde, t, x, u, ux, ires, user)
 % Evaluate Pij, Qi and Ri which define the system of PDEs.
 global alpha;
```

```
p = zeros(npde,npde);
  q = zeros(npde, 1);r = zeros(npde, 1);q(1) = 4*alpha*(u(2) + x*ux(2));r(1) = x * ux(1);r(2) = ux(2) - u(1) * u(2);
  p(2,2) = 1 - x * x;function [beta, gamma, ires, user] = bndary(npde, t, u, ux, ibnd, ires, user)
  % Evaluate beta and gamma to define the boundary conditions.
  if (ibm = 0)beta(1) = 0;beta(2) = 1;gamma(1) = u(1);gamma(2) = -u(1) * u(2);
  else
  beta(1) = 1;beta(2) = 0;
  gamma(1) = -u(1);
  gamma(2) = u(2);
  end
function [u] = \text{uint}(x, \text{ npts})% Set initial values for solution.
  global alpha;
  for i = 1:npts
    u(1,i) = 2*alpha*x(i);u(2, i) = 1;end
function plot_results(x, t, u, ident)
  % Plot array as a mesh.
 mesh(x, t, u);
  set(gca, 'YScale', 'log');
  set(gca, 'YTick', [0.00001 0.0001 0.001 0.01 0.1 1]);
  set(gca, 'YMinorGrid', 'off');
  set(gca, 'YMinorTick', 'off');
  % Label the axes, and set the title.
  xlabel('x');
  ylabel('t');
  zlabel([ident,'(x,t)']);
  title({['Solution ',ident,' of elliptic-parabolic pair'], ...
         'using method of lines and BDF'});
  title(['Solution ',ident,' of elliptic-parabolic pair']);
  % Set the axes limits tight to the x and y range.
  axis([x(1) x(end) t(1) t(end);
  % Set the view to something nice (determined empirically).
  view(-125, 30);
9.2 Program Results
```
d03pz example results

 $accuracy$  requirement =  $1.00000e-03$ <br>parameter alpha =  $1.000e+00$ parameter alpha =  $\frac{1}{2}$  .00000  $0.0000$   $0.4000$   $0.6000$   $0.8000$   $0.9000$   $1.0000$ 0.0001 u(1) 0.0000 0.8008 1.1988 1.5990 1.7958 1.8485 u(2) 0.9997 0.9995 0.9994 0.9988 0.9663 -0.0000 0.0010 u(1) 0.0000 0.7982 1.1940 1.5841 1.7179 1.6734 u(2) 0.9969 0.9952 0.9937 0.9484 0.6385 -0.0000 0.0100 u(1) 0.0000 0.7676 1.1239 1.3547 1.3635 1.2830

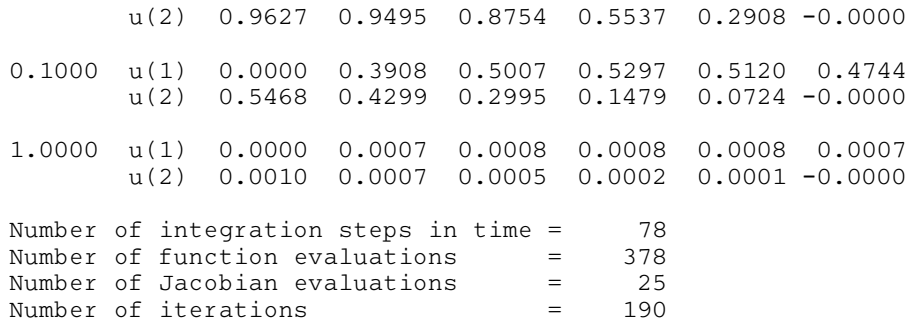

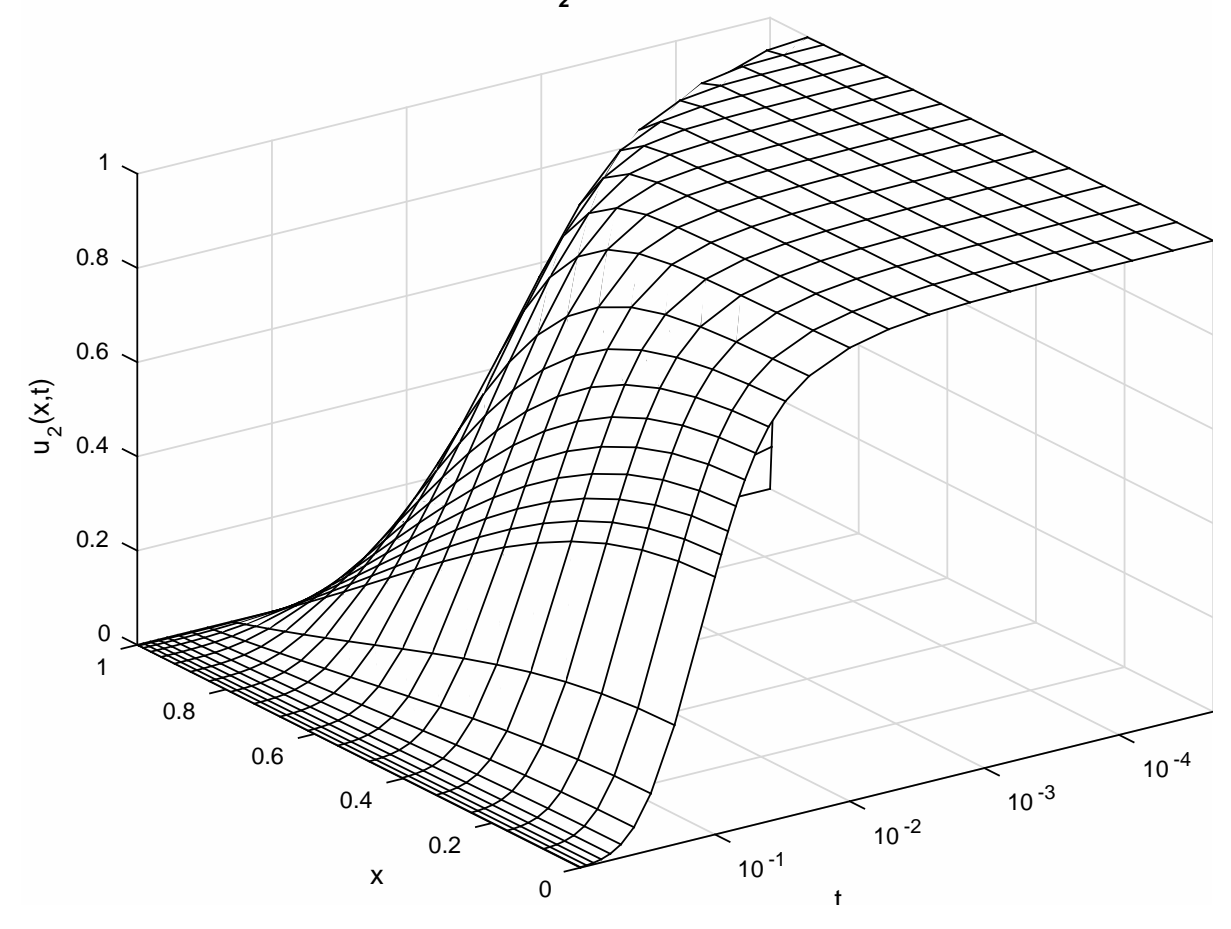

**Solution u <sup>2</sup> of elliptic-parabolic pair**

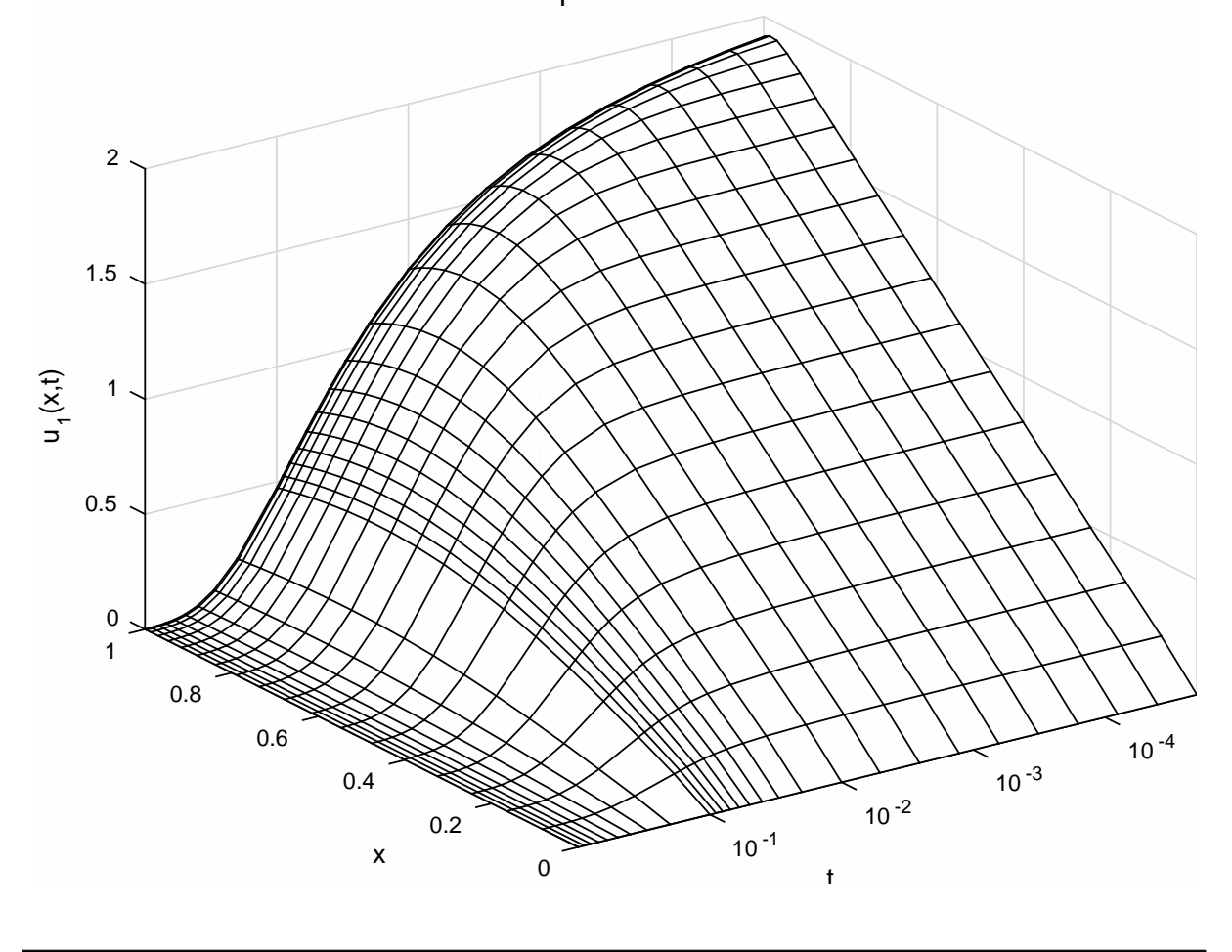

**Solution u <sup>1</sup> of elliptic-parabolic pair**